# **CSSE 220 Day 17**

Details on class implementation, Interfaces and Polymorphism

Check out OnToInterfaces from SVN

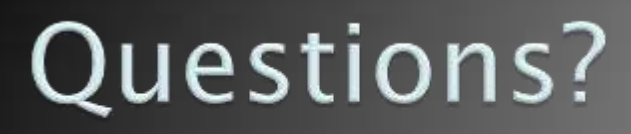

# Today

- Variable scope
- Packages recap
- **Interfaces and polymorphism**

# Variable Scope

**}**

- $\rightarrow$  Scope: the region of a program in which a variable can be accessed
	- *Parameter scope*: the whole method body
	- *Local variable scope*: from declaration to block end:

```
 public double area() {
double sum = 0.0;
Point2D prev = 
         this.pts.get(this.pts.size() - 1);
for (Point2D p : this.pts) {
  sum += prev.getX() * p.getY();
  sum -= prev.getY() * p.getX();
  prev = p;
}
```
**return Math.abs(sum / 2.0);**

#### Member (Field or Method) Scope

- $\rightarrow$  *Member scope*: anywhere in the class, including before its declaration
	- This lets methods call other methods later in the class.
- **public static** class members can be accessed from outside with "qualified names"
	- **Math.sqrt()**
	- **System.in**

#### Overlapping Scope and Shadowing

**public class TempReading { private double temp;**

**public void setTemp(double temp) { … temp … this.temp = temp; } // … }** What does this "temp" refer Always qualify field references with **this**. It prevents accidental shadowing.

### Last Bit of Static

- ▶ Static imports let us use unqualified names:
	- **import static java.lang.Math.PI;**
	- **import static java.lang.Math.cos;**
	- **import static java.lang.Math.sin;**

 See the **polygon.drawOn()** method in the **DesigningClasses** project

# Review: Packages

- Let us group related classes
- ▶ We've been using them:
	- **javax.swing**
	- **java.awt**
	- **java.lang**

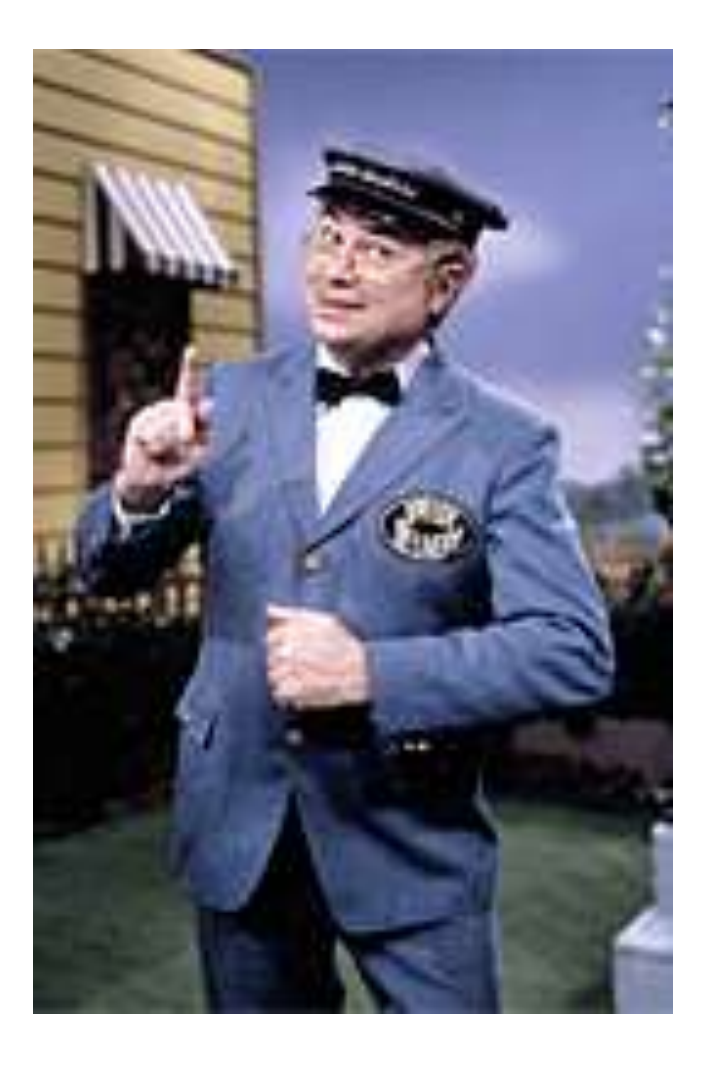

#### Avoiding Package Name Clashes

- ▶ Remember the problem with Timer?
	- Two Timer classes in different packages
	- Was OK, because packages had different names
- ▶ Package naming convention: reverse URLs ◦ Examples:
	- **edu.roseHulman.csse.courseware.scheduling**
	- **com.xkcd.comicSearch**

Specifies the company or organization

Groups related classes as company sees fit

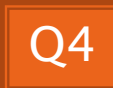

## **Qualified Names and Imports**

- ▶ Can use import to get classes from other packages:
	- **import java.awt.Rectangle;**
- ▶ Suppose we have our own Rectangle class and we want to use ours and Java's?
	- Can use "fully qualified names":
		- **java.awt.Rectangle rect =**

```
 new java.awt.Rectangle(10,20,30,40);
```
◦ U-G-L-Y, but sometimes needed.

# **Interface Types**

- Express common operations that multiple classes might have in common
- Make "client" code more reusable
- Provide method signatures and docs.
- ▶ Do not provide implementation or fields

# Interface Types: Key Idea

- Interface types are like contracts
	- A class can promise to **implement** an interface
		- That is, implement every method
	- Client code knows that the class will have those methods
	- Any client code designed to use the interface type can automatically use the class!

# Example

#### **22 Charges Demo**

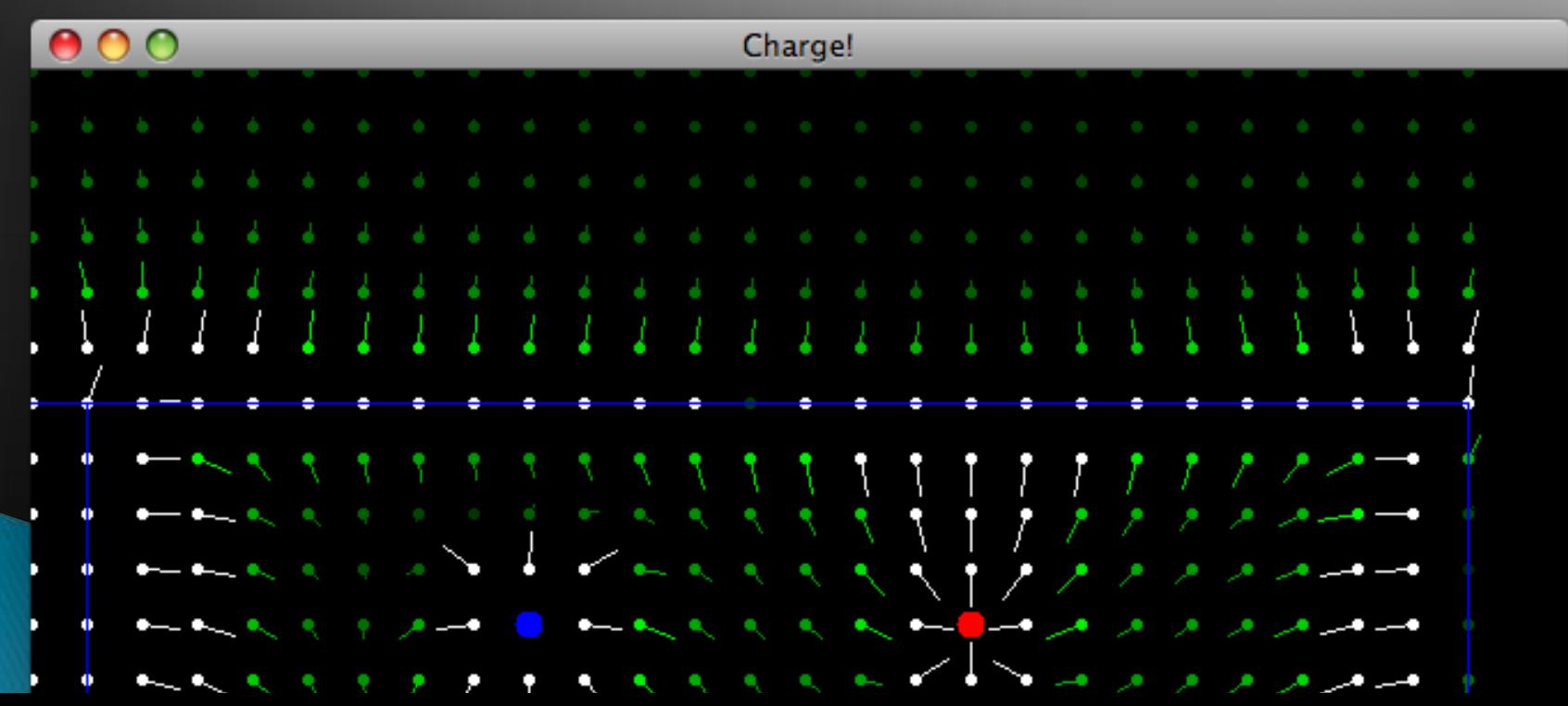

## **Package Tracking**

I don't even want this package. Why did I sign up for the stinging insect of the month club anyway?

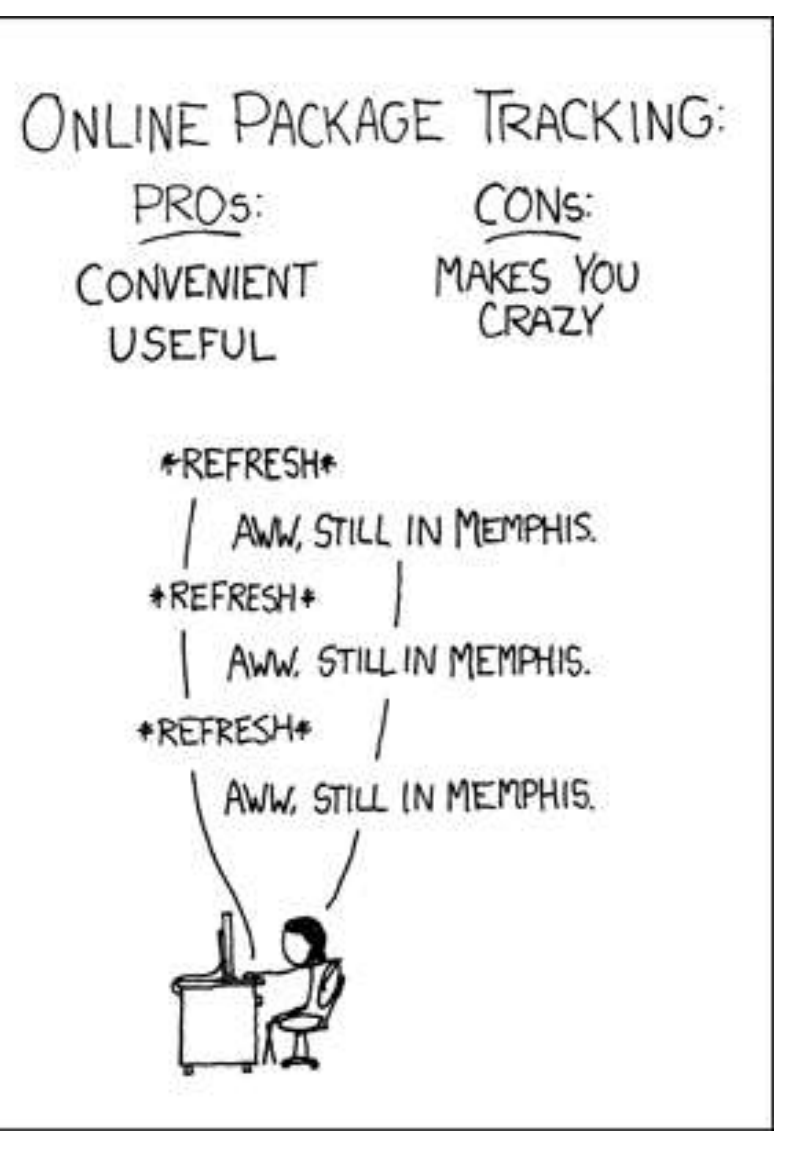

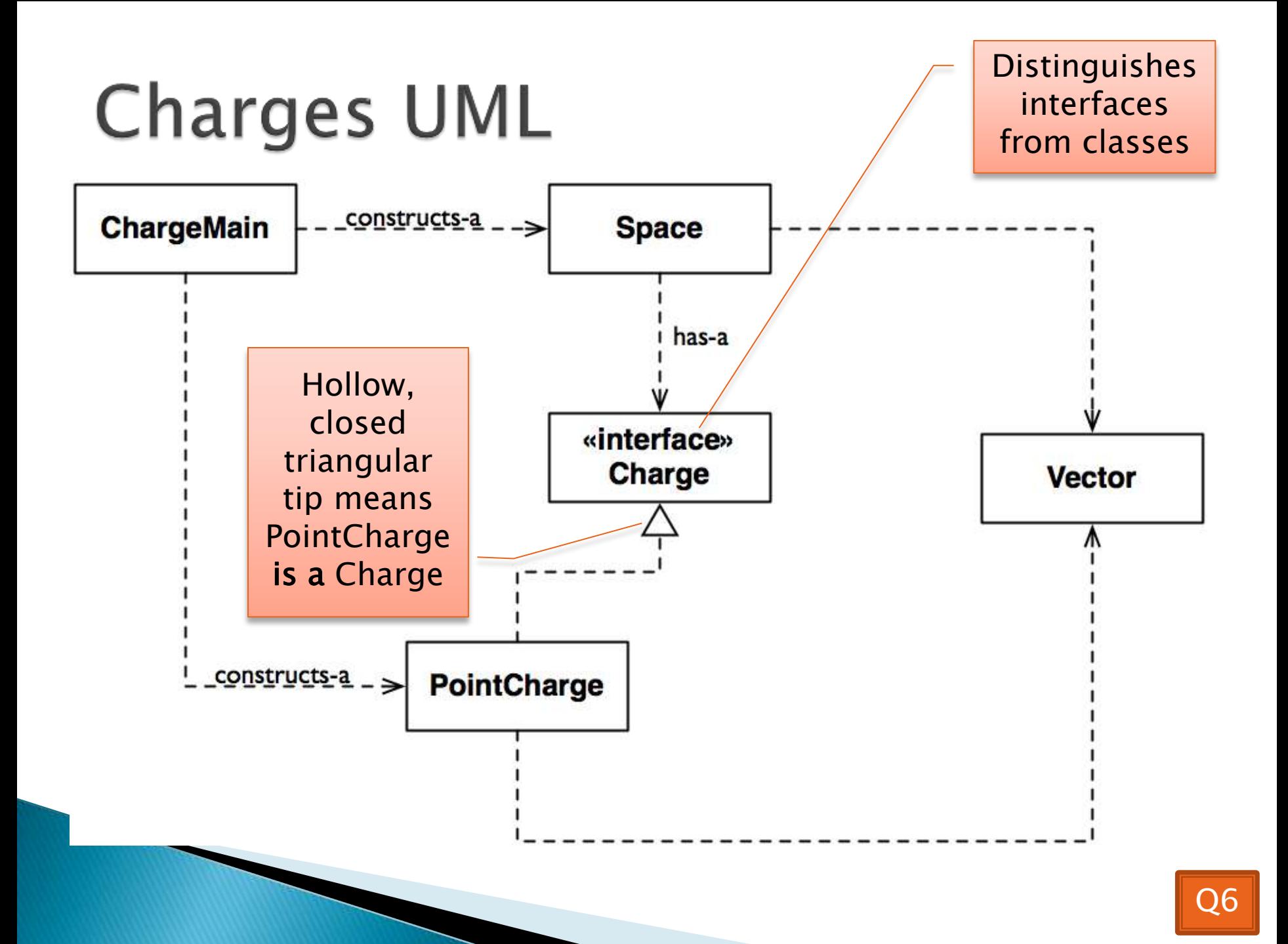

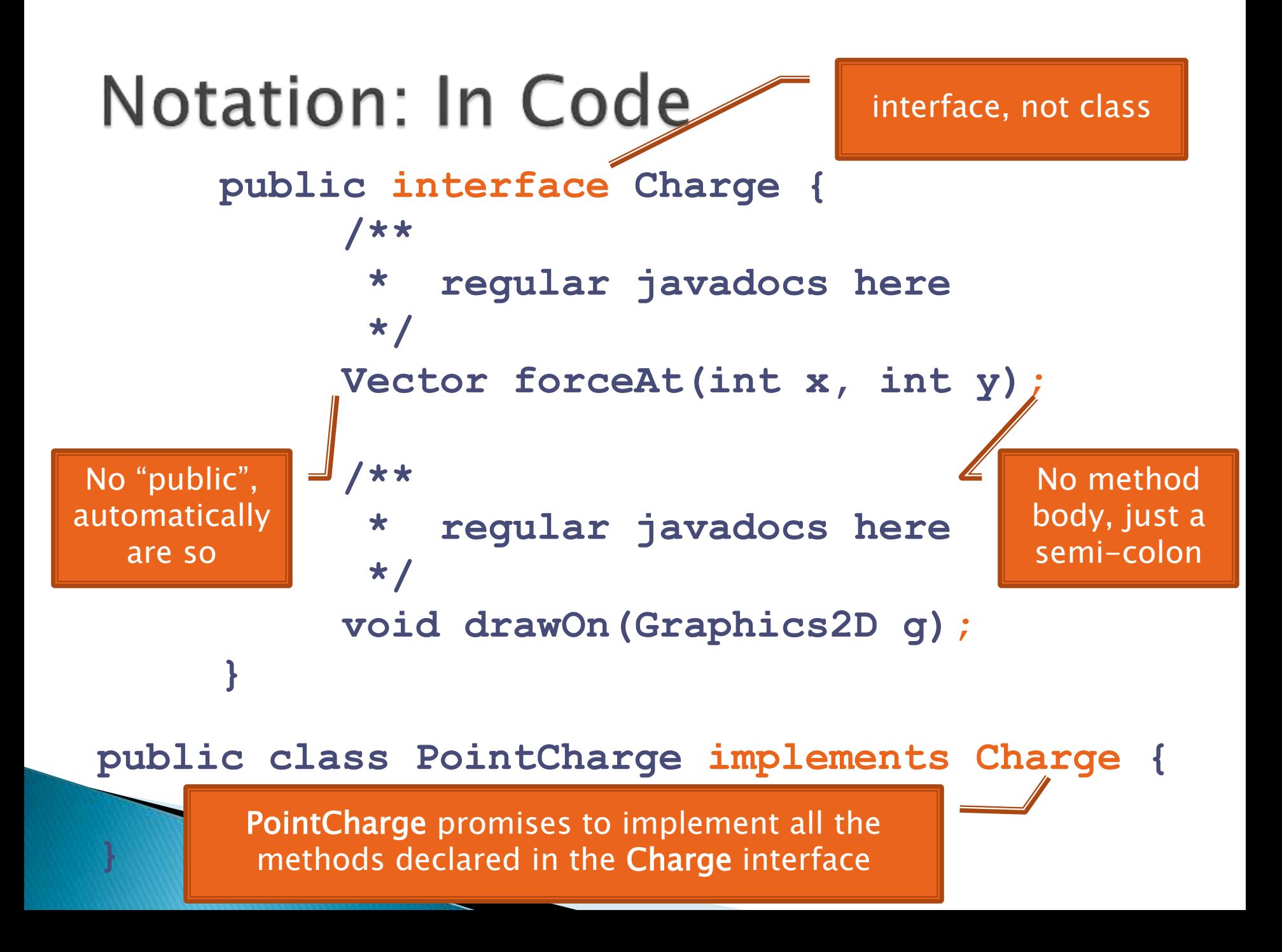

## **Updated Charges UML**

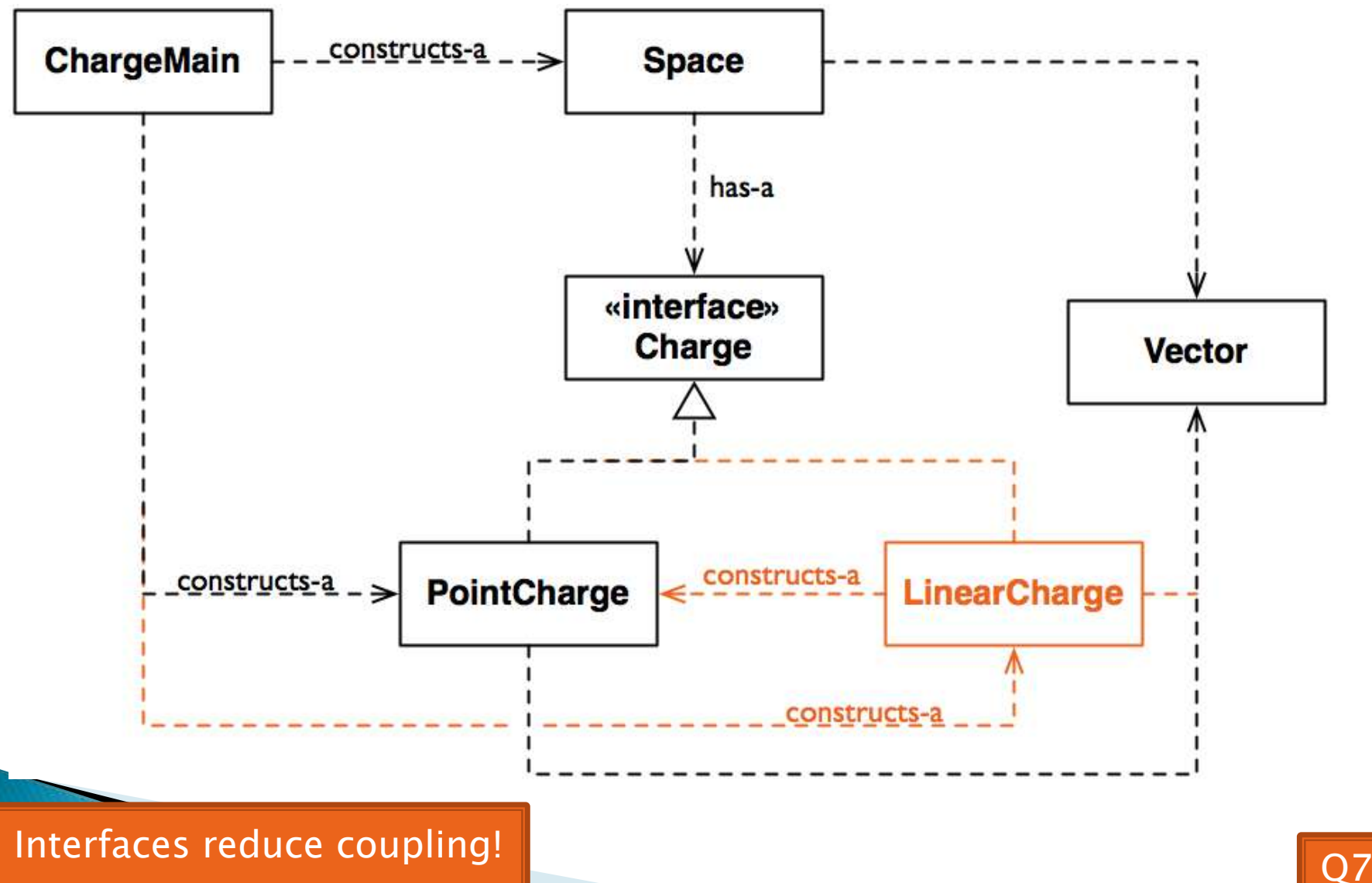

# How does all this help reuse?

- ▶ Can pass an instance of a class where an interface type is expected
	- But only if the class *implements* the interface
- We passed **LinearCharge**s to **Space**'s **addCharge(Charge c)** method without changing **Space**!
- ▶ Use interface types for field, method parameter, and return types whenever possible

# Why is this OK?

- **Charge c = new PointCharge(…); Vector v1 = c.forceAt(…); c = new LinearCharge(…); Vector v2 = c.forceAt(…);**
- $\triangleright$  The type of the actual object determines the method used.

# Polymorphism

- ▶ Origin:
	- Poly many
	- Morphism  $\rightarrow$  shape
- ▶ Classes implementing an interface give many differently "shaped" objects for the interface type
- **Late Binding:** choosing the right method based on the actual type of the implicit parameter at run time

![](_page_19_Picture_6.jpeg)